#### **МІНІСТЕРСТВО ОСВІТИ І НАУКИ УКРАЇНИ НАЦІОНАЛЬНИЙ ТЕХНІЧНИЙ УНІВЕРСИТЕТ УКРАЇНИ «КИЇВСЬКИЙ ПОЛІТЕХНІЧНИЙ ІНСТИТУТ ІМЕНІ ІГОРЯ СІКОРСКОГО» МЕХАНІКО-МАШИНОБУДІВНИЙ ІНСТИТУТ**

# «ЗАТВЕРДЖУЮ»

Директор ММІ

\_\_\_\_\_\_\_\_\_\_\_\_\_\_\_\_\_ І.А.Гришко

« $\qquad \qquad$  »  $\qquad \qquad$  2021p.

# **СИЛАБУС**

# **навчальної дисципліни «CУЧАСНІ СИСТЕМИ ПРОЕКТУВАННЯ»**

(назва навчальної дисципліни)

**підготовки** *магістр*

**з галузі знань** *13 Механічна інженерія*

**спеціальності**

**форми навчання** *Денна*

(назва)

(назва освітнього рівня)

(шифр і назва) *131 Прикладна механіка* (шифр і назва)

(денна/заочна) **(Шифр за ОПП ЗВ 3)**

**Київ 2021 рік**

Дисципліна **«Cучасні системи проектування»** за спеціальністю 131 Прикладна механіка нормативної частини програми за вибором вищого навчального закладу. Метою навчальної дисципліни є формування у магістрів компетенцій та професійної здатності майбутньої самостійності фахової діяльності по практичному застосуванню сучасних методів та комп'ютерних технологій в чисельних розрахунках машин і прототипів-аналогів імітаційних моделей конструкцій авіабудування, виготовлених з металевих та композитних матеріалів для різних видів термосилового навантаження. Використання cучасних систем проектування для дослідження динаміки, міцності та надійності конструкцій різного функціонального призначення в процесах проектування, оцінки несучої спроможності та керування життєвим циклом їх виробництва на основі сучасних інформаційних CALS-технологій.

#### **Мета викладання.**

Практичне застосування математичних методів, алгоритмів та програмних засобів програмного коду ANSYS та AUTODESK INVENTOR, які дозволяють розв'язувати задачі прикладної механіки науково-інженерного характеру на основі сучасних інформаційних CALS-технологій в середовищі програмного забезпечення для 3D-проектування, інженерного аналізу та дизайну. Використання функціональних можливостей єдиного інформаційного середовища для автоматизованого проектування та інженерного аналізу технічних систем засобами ANSYS та AUTODESK INVENTOR, які включають: - розробку цифрових моделей виробів машинобудування, - чисельні розрахунки цифрових моделей в інженерії виробів машинобудування (Engineering analysis); - аналіз їх несучої спроможності (Safety analysis). Застосування сучасного інструментарію (створення, вибір і застосування відповідних інформаційних технологій, ресурсів і інженерних методик, включаючи прогнозування й моделювання) для проведення комплексної інженерної діяльності за спеціальністю.

# **Основні задачі викладання дисципліни (предмет вивчення).**

1. Вдосконалення професійних навичок в застосуванні сучасних систем проектування для розв'язку прикладних задач машинобудування.

2. Ознайомлення та вивчення можливостей єдиного інформаційного середовища проектування, інженерного аналізу і виготовлення елементів конструкцій складних технічних систем з використанням CALS-технологій.

3. Застосування державних та галузевих стандартів при проектуванні конструкцій.

4. Вивчення міжнародних форматів обміну технічною інформацією (STEP) та форматів обміну даних для геометричних моделей об'єктів дослідження (Parasolid, JGES). Застосування державних та галузевих стандартів при проектуванні конструкцій.

5. Математичні моделі, обчислювальні методи та імітаційне моделювання фізичних процесів в прикладній механіці.

6. Розрахункові схеми сполучених елементів конструкцій. Основні етапи чисельного експерименту. Гіпотези та спрощення фізичної моделі механічної системи, включаючи геометрію, властивості матеріалів та силового навантаження. Бази даних фізико-механічних властивостей матеріалів.

7. Вивчення інтерфейсу систем інженерного аналізу та інформаційних технологій комп'ютерного проектування виробів з використанням проекційносіткових методів. Презентації виконання індивідуальних завдань для побудови імітаційних моделей деталей механічних систем, оцінки міцності та ресурсу працездатності машинобудівних елементів конструкцій.

8. Набуття практичних навичок виконання автоматизації інженерних робіт в CAD/ CAE системах високого рівня на прикладі застосування програмних модулів ANSYS та AUTODESK INVENTOR.

9. Проведення автоматизованих скінченно-елементних розрахунків задач теорії пружності, теплопровідності, термопружності, пружнопластичності та повзучості і динаміки сполучених елементів конструкцій в системах інженерного аналізу ANSYS та AUTODESK INVENTOR за тематикою лабораторних робіт і самостійної роботи студентів.

10. Контроль знань та навичок проводиться за результатами виконанням комп'ютерних тестів та індивідуальних завдань при виконанні самостійної роботи, відповідей на практичних заняттях.

# **Результаты вивчення дисципліни ( засвоєні компетенції).**

Дисципліна дає студенту та майбутньому фахівцю засвоєння практичних навичок по застосуванню сучасних систем проектування в інженерії виробів авіабудування. Використання побудованих на їх основі алгоритмів, що реалізовані в універсальних автоматизованих системах для проектування, та інженерного аналізу та дизайну ANSYS та AUTODESK INVENTOR. Набутий досвід та отримані знання з інформаційних технологій імітаційного моделювання та сучасних систем проектування широко застосовуються в практичній діяльності фахівців на підприємствах машинобудування та інших галузей промисловості.

За результатами вивчення навчальної дисципліни студенти мають

опанувати інформаційні технології проектування і розрахунку конструкцій, здобути практичні навички з використання імітаційного моделювання фізичних процесів в прикладній механіці, єдиного інформаційного середовища проектування та інженерного аналізу і виготовлення елементів конструкцій складних технічних систем з використанням CALS-технологій, функціонального забезпечення програмних кодів ANSYS та AUTODESK INVENTOR для проведення чисельних розв'язків задач конструкційної міцності та динаміки, проекційно-сіткових методів для розв'язання прикладних задач, застосування засобів CAD/CAE систем для автоматизації виконання інженерних робіт, галузевих стандартів при проектуванні та оцінці несучої спроможності конструкцій.

В результаті освоєння дисципліни студент повинен:

**Знати**:

– інформаційні та інженерні технології, CAD/CAM/CAE системи відповідно до спеціальності «Прикладна механіка»; інтерпретувати і впроваджувати у практичну діяльність результати досліджень виробів авіа- та машинобудування; основи прикладної механіки; - чисельні та аналітичні методи розрахунку міцності, жорсткості, стійкості та довговічності елементів конструкцій і машин; - основні види термосилових і кінематичних навантажень конструкцій і машин та їх просторово-часові особливості; – фізико-механічні властивості матеріалів та їх завдання в CAE системах; види кінематичних та жорсткісних сполучень деталей та їх завдання в CAE системах; вимоги галузевих стандартів, що пред'являються при розробці виробів.

**Вміти:** – поєднувати теорію і практику для вирішення інженерних завдань авіабудування; - аналізувати і розробляти структурні та кінематичні схеми роботи механізмів і машин; - розробляти розрахункові схеми авіаційних конструкцій та 3D цифрові імітаційні моделі для оцінки несучої здатності типових виробів; - виконувати кінематичний аналіз роботи механізмів; – ідентифікувати фізико-механічні властивості матеріалів конструкцій для їх імітаційних моделей; - вибирати раціональний вид апроксимації жорсткістних та інерційно-масових характеристик в імітаційній моделі конструкції; - виконувати чисельні розрахунки на міцність, жорсткість, стійкість елементів конструкцій із застосуванням інформаційних CALS технологій систем ANSYS та AUTODESK INVENTOR; - оформляти пояснювальну записку та робочі креслення типових конструкцій.

#### **Володіти**:

– функціональним можливостями єдиного інформаційного середовища для автоматизованого проектування, конструювання та інженерного аналізу технічних систем з використанням засобів ANSYS та AUTODESK INVENTOR; методами та інформаційними технологіями програмного коду ANSYS та AUTODESK INVENTOR для виготовлення 3D цифрових імітаційних моделей конструкцій та оцінки їх несучої спроможності; методами проектування типових конструкцій і механізмів з урахуванням умов забезпечення безпечної їх експлуатації.

# **Пререквізити.**

Використовуються теоретичні концепції таких областей знань, як прикладна механіка та матеріалознавство, прикладна математика, чисельні методи розв'язку початково-крайових задач механіки суцільного середовища та інформаційні технології СAD/CAE систем, за допомогою яких обчислюються деформаційні характеристики конструкцій, механічні напруження їх структурних компонентів, сили реакцій опорних елементів, функціональна стабільність елементів конструкції для її життєвого циклу.

# **Постреквізити.**

Отримати досвід використання інформаційних систем та технологій програмних кодів ANSYS та AUTODESK INVENTOR в області комп'ютерного інжинірингу виробів авіабудування. Вивчити можливості єдиного інформаційного середовища проектування, інженерного аналізу і виготовлення елементів конструкцій складних технічних систем з використанням CALS-технологій. Застосувати свої знання і розуміння для визначення, формулювання і вирішення складних інженерних завдань, проектування авіаційних конструкцій, міцністний та ресусний аналіз з використанням чисельних методів, комп'ютерних та обчислювальних засобів. Набути практичні навички виконання автоматизації інженерних робіт в CAD/CAE системах високого рівня. Вивчення інтерфейсу систем ANSYS та AUTODESK INVENTOR при застосуванні інформаційних технологій комп'ютерного проектування виробів з використанням проекційно-сіткових методів і аналізу їх несучої спроможності.

# **Структура курсу (комп'ютерний практикум за темами)**

**Тема І.** інформаційні CALS технології та сучасні cad/cam/cae/pdm системи проектування та інженерного аналізу конструкцій.застосування в машинобудуванні.

**Тема II.** Сучасні технології проектування елементів конструкцій в сиcтемах

CATIA V5/V6, ANSYS, New DESIGN MODELER, New SPACECLAIM, AUTODESK INVENTOR.

**Тема III.** Проектування збірок елементів конструкцій. геометричне моделювання в сиcтемах CATIA V5/V6, ANSYS, New Design Modeler, New SpaceClaim, AUTODESK INVENTOR

**Тема IV.** Верифікація даних чисельних розрахунків та валідація структур даних імітаційних моделей механічних систем. Огляд тестових задач для верифікації модулів Structural Mechanics систем ANSYS та AUTODESK INVENTOR.

**Тема V.** Побудова твердотільних моделей конструцій з урахуванням в'язких, пружних та кінематичних зв'язків структурних елементів. Визначення амплітуд сил та моментів для кінематичних пар в системі інженерного аналізу RIGID DYNAMICS програмного коду ANSYS.

**Тема VI.** Побудова дискретних моделей в системах інженерного аналізу. глобальні та локальні налаштування генератора сіток скінченних елементів. Бібліотека скінченних елементів. Приклади генерації сіток з урахуванням просторових змінних моделей механічних систем.

**Тема VII.** Методи та алгоритми побудови сіток скінченних елементів (СЕ) в задачах механіки руйнування та технологічної механіки. Критерії якості сіток СЕ та алгоритми їх коригування. приклади автоматизованої перебудови сітки СЕ в нестаціонарних розрахунках деформування деталей процессів обробки металів тиском.

**Тема VIII.** Застосування методу підконструкцій в розрахунках пружнодеформованого стану конструкцій в системі ANSYS APDL. проведення автоматизованих чисельних розрахунків. Приклад інженерного аналізу консольної балки з особливістю в системі ANSYS APDL з використанням методу підконструкцій.

**Тема IX.** Застосування методу суперелементів в в розрахунках пружнодеформованого стану конструкцій в системі ANSYS WORKBENCH. Проведення автоматизованих чисельних розрахунків. Приклад інженерного аналізу консольної балки з особливістю в системі ANSYS WORKBENCH з використанням методу підконструкцій.

**Тема X.** Інженерний аналіз жорсткості та стійкості конструкцій балок та оболонок в системах ANSYS та AUTODESK INVENTOR. Проведення автоматизованих чисельних розрахунків. Протокол вихідних даних чисельного експерименту.

**Тема XI.** Критерії міцності для конструкційних та композиційних матеріалів при статичних навантаженнях. Коефіцієнти безпеки. Приклади проведення автоматизованих чисельних розрахунків в системі ANSYS.

**Тема XII.** Імітаційне моделювання процесів деформування конструкцій з урахуванням геометричних нелінійностей та контактної взаємодії сполучених елементів конструкцій. Алгоритми чисельних розрахунків. Приклади проведення автоматизованих чисельних розрахунків в системі ANSYS та AUTODESK INVENTOR.

**Тема XIII.** Інженерний аналіз конструкцій з урахуванням пружнопластичного деформування матеріалів. Моделі пластичності матеріалів в сучасних системах інженерного аналізу. Приклади проведення автоматизованих чисельних розрахунків в системі ANSYS та AUTODESK INVENTOR.

**Тема XIV.** Інженерний аналіз конструкцій з урахуванням пружного та пружно-пластичного деформування матеріалів. Моделі гіперпружних матеріалів та в'язкопружних матеріалів. Моделі деформацій повзучості матеріалів. Приклади проведення автоматизованих чисельних розрахунків в системі ANSYS.

**Тема XV.** Інженерний аналіз конструкцій в системі ANSYS Workbench. Приклад розрахунку параметризованих об'єктів фермових конструкцій під дією гравітаційного навантаження.

**Тема XVI.** Інженерний аналіз стаціонарних та нестаціонарних теплових процесів. Приклади розробки фізичних та математичних моделей. Головні та природні граничні умови. Чисельний експеримент в системах ANSYS APDL та ANSYS Workbench. Приклад моделювання теплового стану твердіння злитку металу з фазовим переходом

**Тема XVII.** Інженерний аналіз біомеханічних систем в програмах ANSYS APDL та ANSYS Workbench. Приклад розробки імітаційних моделей біомеханічних систем. Чисельний аналіз напруженого стану моделі тривимірної конструкції біомеханічної системи з анізотропними пружними та ізотропними в'язкопружними матеріалами при статичних наватаженнях.

**Тема XVIII.** Інженерний аналіз несучої спроможності конструкцій в програмах ANSYS Workbench та AUTODESK INVENTOR. Приклад нелінійного аналізу залишкової деформації при циклічному навантаженні механічної системи.

**Тема XVIV.** Інженерний аналіз термонапруженого стану елементів конструкцій технічних систем в програмах ANSYS та AUTODESK INVENTOR. Приклад розв'язку зв'язаних задач термопружності з аналізом температурних полів та термічних напружень

**Тема XX.** Інженерний аналіз конструкцій в системі ANSYS APDL та ANSYS Workbench. Приклад розрахунку гармонічних коливань біомеханічної системи

# **Навчальні матеріали та ресурси.**

1. Цибенко, О. С. Імітаційне моделювання електротермомеханічних процесів в деформівних середовищах. Частина 1. Початково-крайові задачі електротермомеханіки. Навчальний посібник [Електронний ресурс] : навч. посіб. для здобувачів ступенів магістра та доктора філософії за спеціальністю 131 Прикладна механіка галузі знань «Механічна інженерія» / О. С. Цибенко, М. Г. Крищук; КПІ ім. Ігоря Сікорського. – Київ: КПІ ім. Ігоря Сікорського, 2021. – 81 с.. **[Електронний ресурс]:<http://ela.kpi.ua/handle/123456789/42279>**

2. Крищук М.Г., Єщенко В.О., Абрамов В.І. Комп'ютерний практикум з дисципліни «Інформаційні системи і технології машинобудування». Комп'ютерний практикум для самостійної підготовки студентів спеціальності «Прикладна механіка» за спеціалізацією

«Інформаційні системи і технології машинобудування» - НТУУ "КПІ ім. Ігоря Сікорського", 2017.–251c

3**.** CAD/CAM/CAE/PDM системи та інформаційні CALS-технології для автоматизованих інженерних розрахунків у машинобудуванні **/** О.С.Цибенко, М.Г Крищук. Методичні вказівки до вивчення дисциплін «Сучасні технології проектування» та «Системи автоматизованих інженерних розрахунків», НТУУ "КПІ", 2008.–90c

4**.** Проектування моделей деталей засобами програмного продукту CATIA. Методичні вказівки до виконання комп'ютерного практикуму з дисципліни «Інформаційні технології та системи авіабудування» та «Сучасні системи проектування» / М. Г. Крищук, А. В. Трубін, Н. Ф. Тертишна, В. О. Єщенко ; КПІ ім. Ігоря Сікорського, ДП "КБ "Південне" ім. М. К. Янгеля". – Київ : КПІ ім. Ігоря Сікорського, 2017. – Частина 3. – 112 с. **[Електронний ресурс]: <http://ela.kpi.ua/handle/123456789/20083>**

5. Басов К.А. Совместная работа в системах СAD и ANSYS / Под общ ред. Д.Г.Красковского.– М.: Компьютер Пресс, 2002 – 350c.

6. ANSYS в руках инженера: Практическое руководство // Каплун А.Б., Морозов Е.М., Олферьева М.А.– М.: УРСС, 2004.– 272с

7. Дащенко А.Ф., Д.В.Лазарева, Н.Г. Сурьянинов ANSYS в задачах инженерной механики **//**  Под общей редакцией Н.Г. Сурьянинова – Одесса: Астропринт, 2007 – 484с

8. Зенкевич О., Морган К. Конечные элементы и аппроксимация: Пер. с англ. – М.:Мир, 1986.– 318с

9. Рудаков К.М. Чисельні методи аналізу в динаміці та міцності конструкцій**:** Навч. посібник.– К.: НТУУ "КПІ".– 2007.– 379с

10. Оптимізація вузлів і деталей верстатів та машин за допомогою модуля "Анализ напряжений" Autodesk Inventor: навч. Посібник / В.М. Гейчук, К.М. Рудаков. – К.: НТУУ "КПІ", 2016. – 176 с. **[Електронний ресурс]: http://ela.kpi.ua/handle/123456789/15414**

11. Solid Works 2007/2008. "Компьютерное моделирование в инженерной практике" // Алямовский А.А., Собачкин А.А., Одинцов Е.В. и др. – БХВ-Петербург. 2007

12. Теорія коливань і стійкості руху. Підручник / Василенко М.В., Алексейчук О.М..- К.: Вища школа, 1993 – 655с

13. Опір матеріалів. Підручник / Писаренко Г.С., Квітка О.Л., Уманський Е.С. - К.: Вища школа, 2008.- 655с

14. Теорія пружності . Частина 1. Підручник / Бабенко А.Є., Бобир М.І., Бойко С.Л., Боронко О.О.- Основа, 2009.- 244с

#### **ЛІТЕРАТУРА ДОДАТКОВА.**

1. **http: // www.ansys.com**

2.ANSYS User's Manual for revision 5.6-21.0. Volume I. Procedure.

3.ANSYS User's Manual for revision 5.6-21.0. Volume II. Command.

4.ANSYS User's Manual for revision 5.6-21.0. Volume Ш. Elements.

5.ANSYS User's Manual for revision 5.6-21.0. Volume VI. Theory.

#### **Навчальний контент.**

#### **Методика опанування навчальної дисципліни (освітнього компонента).**

Надається інформація (за темами) на всі навчальні заняття (лабораторні заняття комп'ютерного практикуму) та рекомендації щодо їх засвоєння (деталізованих сценарієв тестових та прикладних задач кожного заняття та запланованої роботи).

#### **Самостійна робота студента.**

Зазначаються види розділів навчальних посібників з теоретичним матеріалом для проведення імітаційного моделювання та розрахунків авіаційних та машинобудівних конструкцій за первинними даними, отриманими на лабораторних заняттях, наводяться приклади розв'язків типових задач геометричного моделювання та інженерного аналізу конструкцій та машин, що наведені на порталі YouTube та опубліковані в наукових статтях, презентаціях.

# **Види контролю та рейтингова система оцінювання результатів навчання.**

Поточний контроль: експрес-опитування за темою заняття.

Календарний контроль: проводиться двічі на семестр, як моніторинг поточного стану виконання вимог силабусу.

Семестровий контроль: екзамен.

Таблиця відповідності рейтингових балів оцінкам за університетською шкалою:

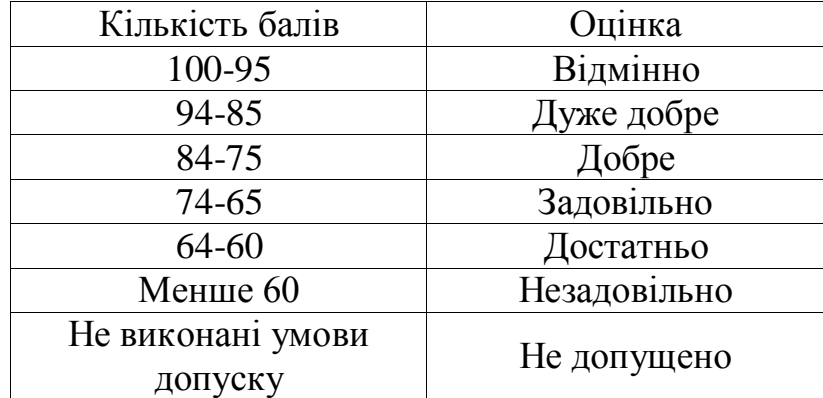

# **Додаткова інформація з дисципліни (освітнього компонента)**

Перелік питань, які виносяться на семестровий контроль (додаток до силабусу).

Можливість зарахування сертифікатів проходження дистанційних чи онлайн курсів за відповідною тематикою.

# РОЗРОБНИК ПРОГРАМИ:

Професор, д.т.н., професор Крищук М.Г.

(посада, наукова ступінь, вчене звання, ПІБ) (підпис)

Програму затверджено на засіданні кафедри динаміки і міцності машин та опору матеріалів

Протокол № \_\_\_ від «\_\_» \_\_\_\_\_\_\_\_\_\_\_\_2021 року Завідувача кафедри

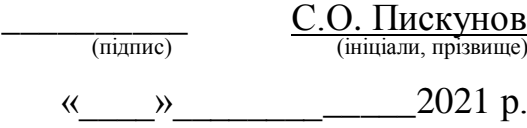

**Погоджено** методичною комісією факультету (протокол № \_\_ від \_\_\_\_\_\_\_).